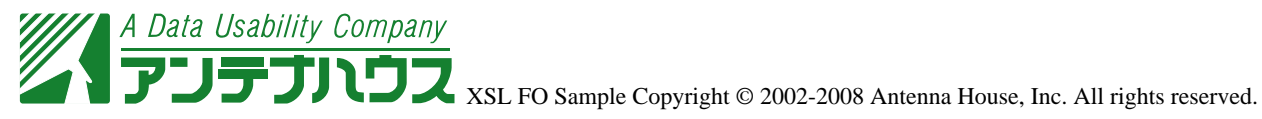

PDF **EXEL Formatter** 2002 FOR SEA FORMATION ASSEMBLED ASSEMBLED ASSEMBLED ASSEMBLED ASSEMBLED ASSEMBLED ASSEMBLED ASSEMBLED ASSEMBLED ASSEMBLED ASSEMBLED ASSEMBLED ASSEMBLED ASSEMBLED ASSEMBLED ASSEMBLED ASSEMBLED ASSEMBLE

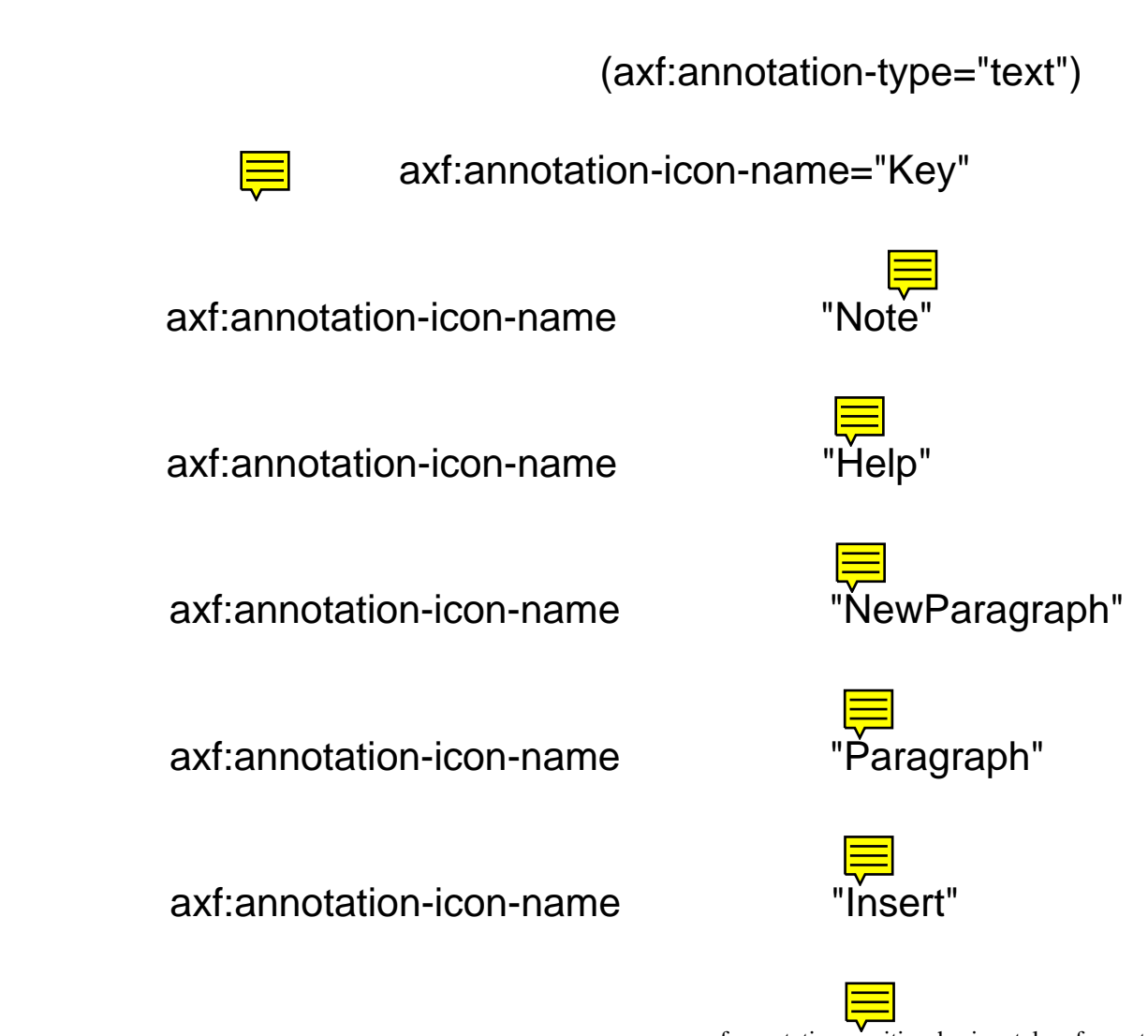

axf:annotation-position-horizontal, axf:annotationposition-vertical axf:annotation-width, axf:annotation-height axf:annotation-height axf:annotation-open="true","false"

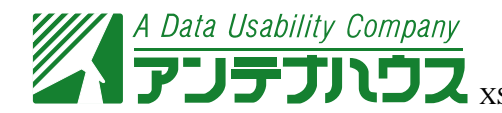

XSL FO Sample Copyright © 2002-2008 Antenna House, Inc. All rights reserved.

axf:annotation-type="FreeText"

Free text annotation sample axf:annotation-font-family="Comic Sans MS" axf:annotation-font-size="20pt" axf:annotation-font-style="normal" axf:annotation-font-weight="normal"

*Free text annotation sample axf:annotation-font-family="sans-serif axf:annotation-font-size="25pt" axf:annotation-font-style="italic" axf:annotation-font-weight="bold"*

 $axf:$ annotation-contents  $$ 

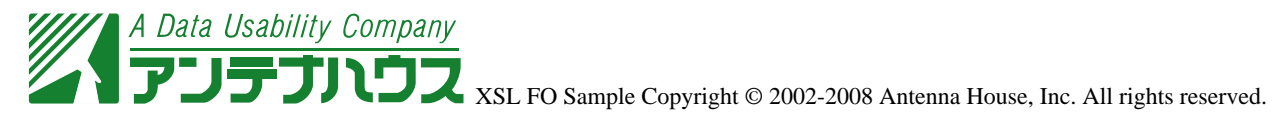

 $\times$  Reader  $\times$ 

 $\frac{14}{14}$ Adobe Reader

axf:annotation-type="Stamp" axf:annotation-iconname="Approved"

axf:annotation-icon-name="Experimental"

axf:annotation-icon-name="NotApproved"

axf:annotation-icon-name="NotApproved"

axf:annotation-icon-name="Expired"

axf:annotation-icon-name="NotForPublicRelease"

axf:annotation-icon-name="Confidential"

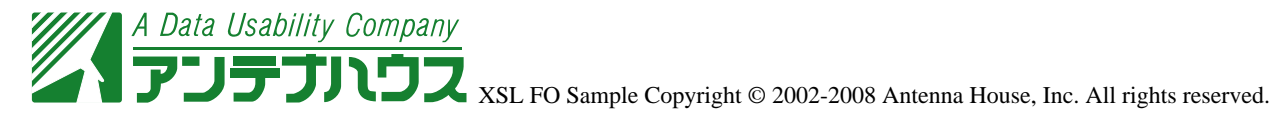

## axf:annotation-icon-name="Final"

axf:annotation-icon-name="Sold"

axf:annotation-icon-name="Departmental"

axf:annotation-icon-name="ForComment"

axf:annotation-icon-name="TopSecret"

axf:annotation-icon-name="Draft"

axf:annotation-icon-name="ForPublicRelease"

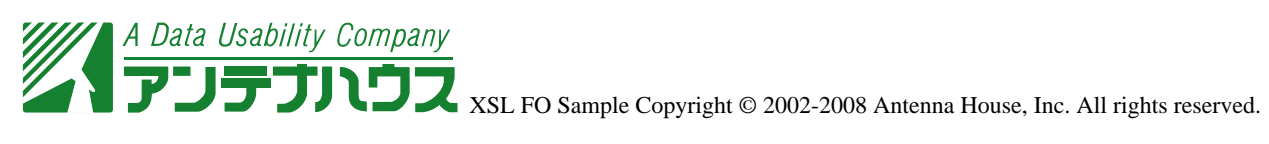

axf:annotation-icon-name

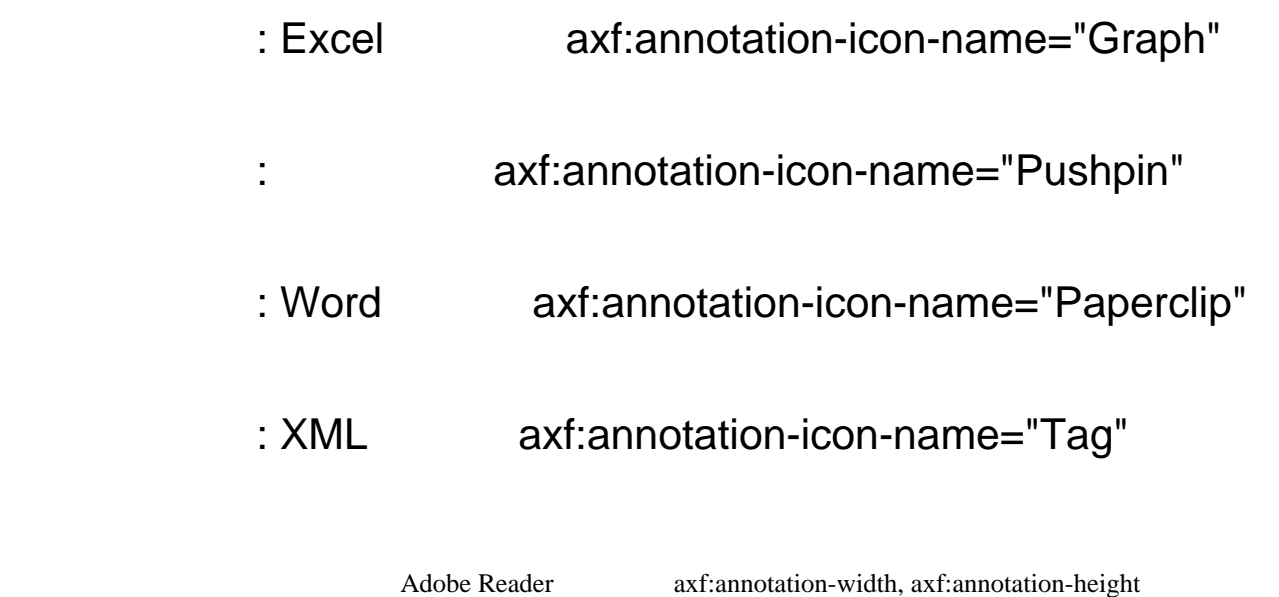

PDF  $\overline{P}$ 

Acrobat

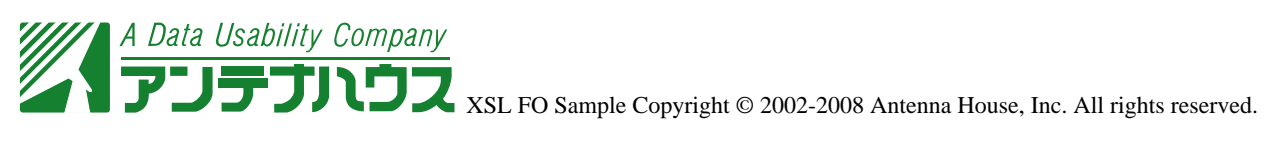

fo:block fo:inline axf:annotation-width, axf:annotation-height axf:annotation-position-horizontal,axf:annotation-position-vertical  $PDF$ FO **FO**